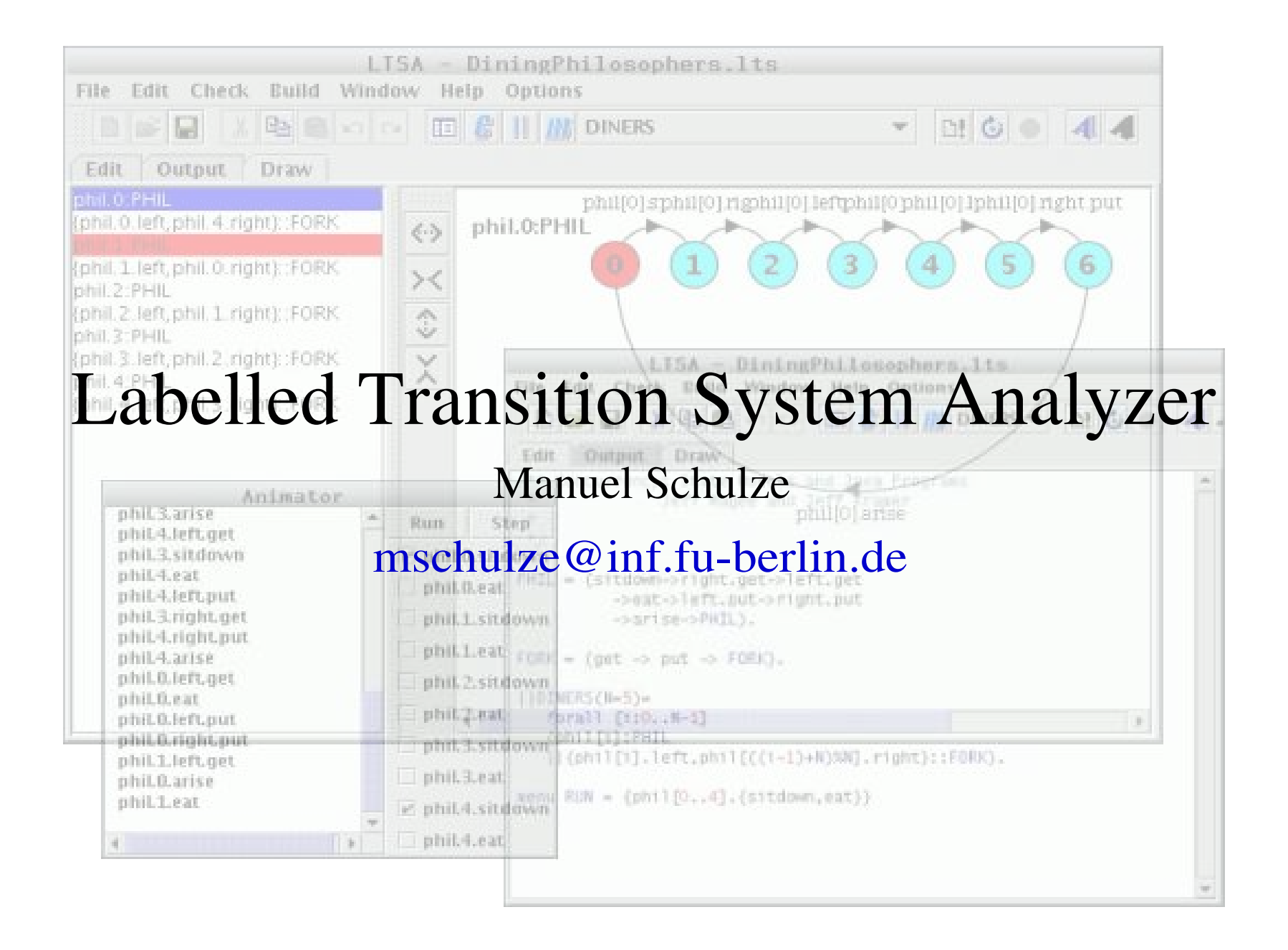

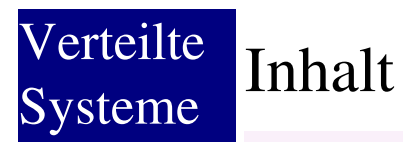

- Warum modelliert man?
- Überblick über das LTSA Tool
- $\blacktriangleright$ , Die Philosophen zu Tisch" (1)
- Modellierung nebenläufiger Programme mit FSP
- $\blacktriangleright$ , Die Philosophen zu Tisch" (2)
- Vorteile/Nachteile
- Quellen

#### Verteilte Systeme Die Autoren

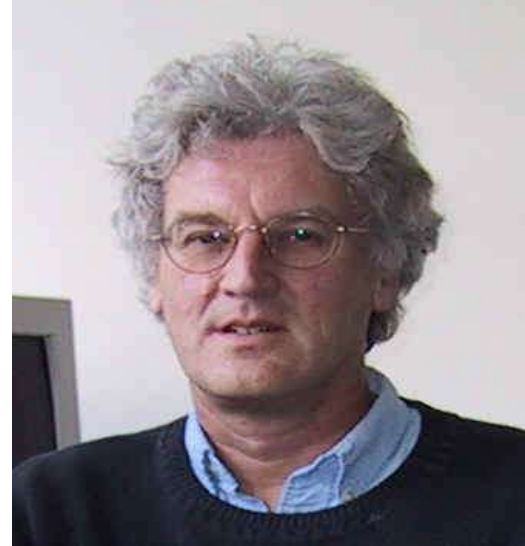

Jeff Magee

Beide arbeiten am Imperial College, London

Professoren für verteilte Softwaretechnik

Interessen in Softwarearchitekturen, Verteilten Systemen, mobiles Rechnen

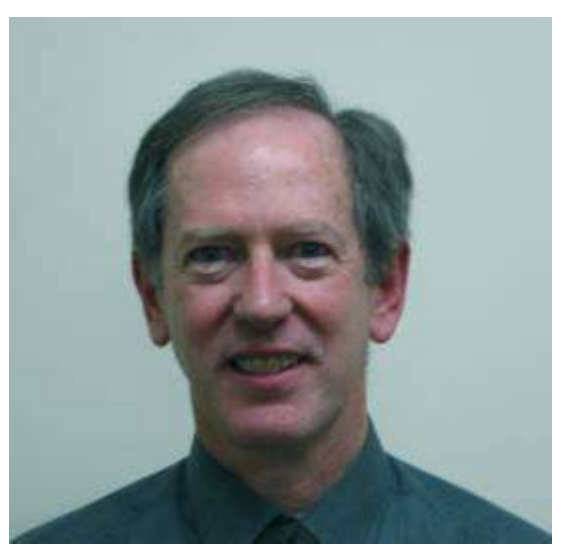

## "Concurrency – State Models & Java Programs"

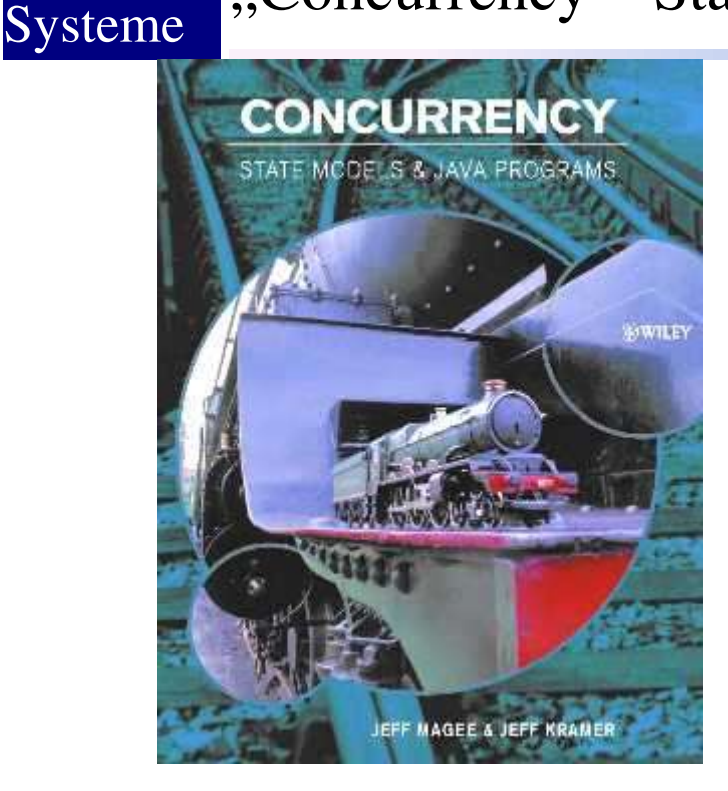

Verteilte

**Buch zur gleichnamigen Vorlesung von Jeff** Magee

Beschäftigt sich mit der nichtsequentiellen Programmierung in Java

Behandelt aber auch das Problem der Modellierung nebenläufiger Systeme

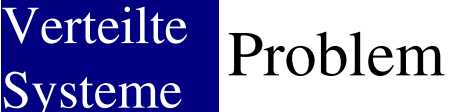

Zwischen 1985 und 1987 wurden 6 Menschen verletzt oder getötet weil eine Strahlentherapie Maschine (Therac-25) nicht richtig funktionierte

Schuld waren u.a. sporadisch auftretende Schmutzeffekte im Kontrollprogramm

Die Ingenieure brauchten lange Zeit diese Fehler zu finden

Gewünscht eine Möglichkeit Fehler in den Designs verteilter/nebenläufiger Anwendungen/Systeme vor der Benutzung zu entdecken (oder noch besser vor der Implementierung/Realisierung)

#### Verteilte Systeme Geschwindigkeits Kontroll System (1)

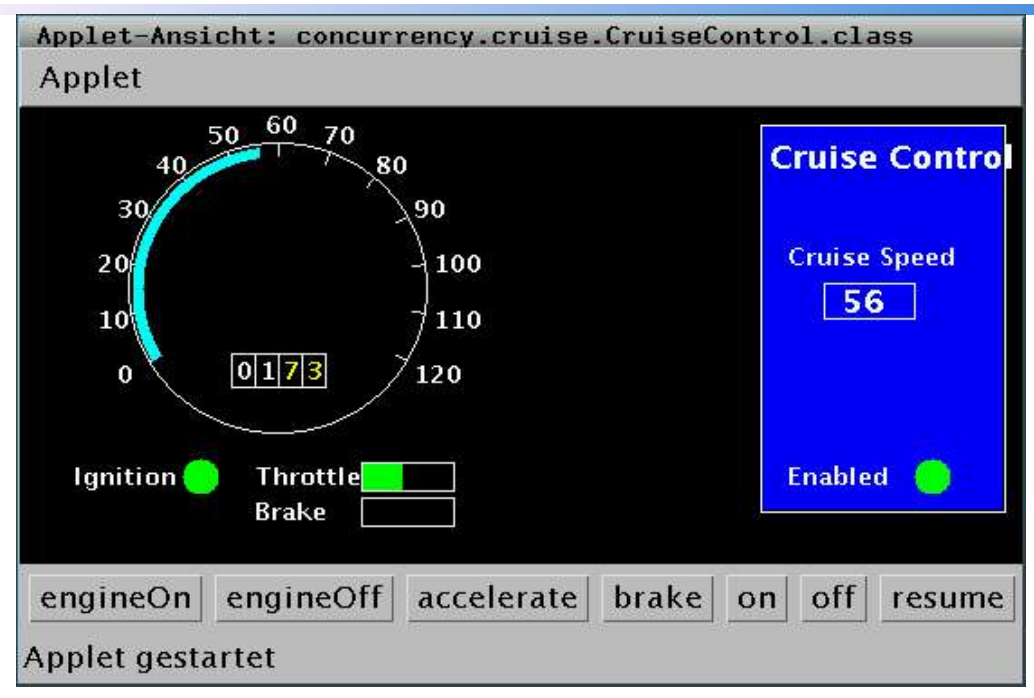

Angenommen man möchte einen Tempomaten programmieren. Wenn die Zündung an ist (engineOn) und der Tempomat eingeschaltet (on) ist wird die aktuelle Geschwindigkeit aufgenommen und beibehalten. Mit accelerate, brake oder off wird der Tempomat abgeschaltet. Bei resume wird die zuvor festgelegte, mit on eine neue Geschwindigkeit eingestellt.

Geschwindigkeits Kontroll System (2)

- Implementierung in Java liegt vor => Testen
- Verschiedene Testszenarien:

Verteilte

Systeme

- ●Ist das System aktiv nachdem der Motor eingeschaltet und on betätigt wurde?
- ●Ist das System ausgeschaltet wenn die Bremse betätigt wurde?
- ●Ist das System eingeschaltet wenn auf resume gedrückt wurde?

**Problem:** Wie viele Testfälle will man untersuchen? Wieviele gibt es überhaupt?

Was passiert wenn der Motor abgeschaltet wird und das Kontrollsystem noch aktiviert ist?

Hätte man den Fehler durch Testen gefunden? Im Falle der Therac 25 fand man sie nicht.

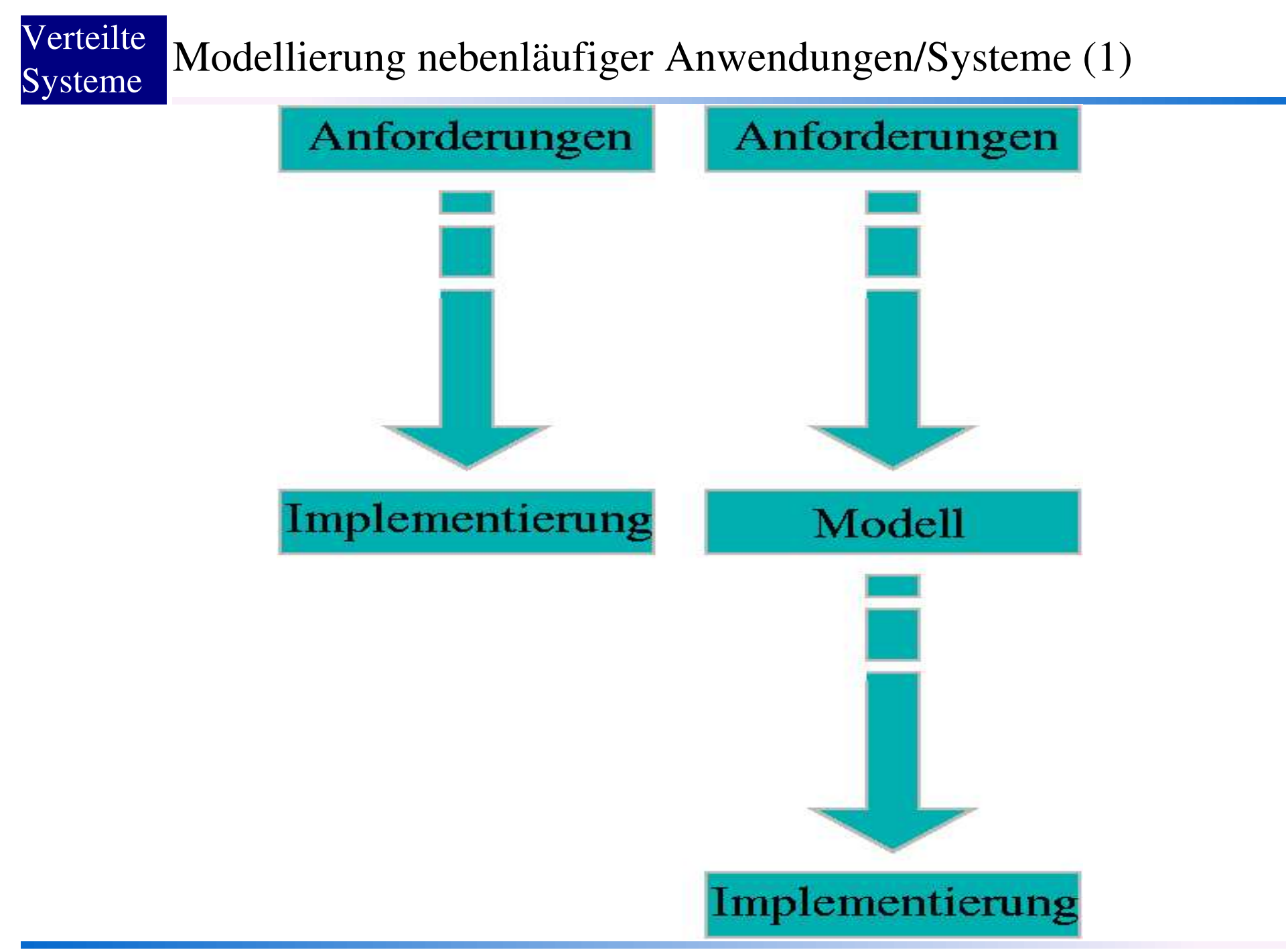

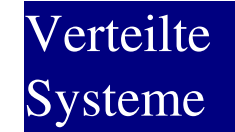

Modellierung nebenläufiger Anwendungen/Systeme (2)

Sequentielles Programm ein Kontrollfluss

Nebenläufige Programme haben mehrere Kontrollflüsse welche Anweisungen parallel ausführen können

Daraus ergeben sich Probleme die in sequentiellen Programmen nicht auftauchen (Synchronisation, Verklemmungen etc.)

Modelle sind vereinfachte Sichten auf die reale Welt

Erlauben Blick auf den Bereich den man betrachten möchte (z.B. Nebenläufigkeit anstatt Datenrepräsentation etc.)

Modellierung nebenläufiger Anwendungen/Systeme (3)

- Ein realer Prozess:
	- ●Hat explizite Variablen (vom Programmierer festgelegt)
	- ●Hat implizite Variablen (Programmzähler, Register etc.)
	- ●Zustandsänderungen finden durch die Ausführung von Programm Befehlen statt
	- ●Jeder Befehl besteht aus einer Menge atomarer Aktionen

**Ein modellierter Prozess:** 

●Hat einen Zustand der von unteilbaren Aktionen verändert wird ●Eine Aktion überführt den aktuellen Zustand in einen neuen Zustand

Modellierung nebenläufiger Anwendungen/Systeme (4)

- ●Abstraktion von der Zeit Wie modelliert man die Ausführungszeit eines Prozesses?
- ●Relative Ordnung der Operationen unterschiedlicher Prozesse Wie modelliert man Nebenläufigkeit?
- ●Ein allgemeines Modell unabhängig vom Zeitmanagement der Prozesse Wie sieht das Ergebnis der Modellierung aus?

Konkret: Modelliert wird mit der allgebraischen Beschreibungssprache "finite state process" (FSP), "labelled transition systems" (LTS) analysieren und visualisieren solche Modelle

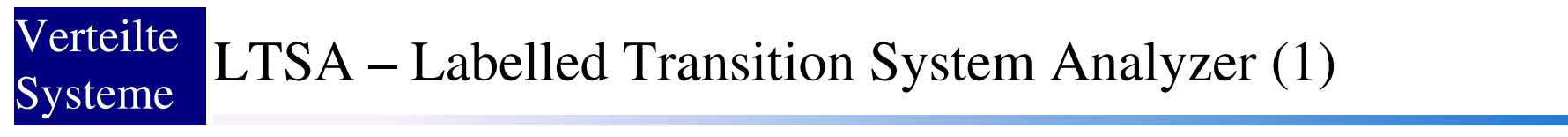

Tool geschrieben in Java

Basiert auf dem Java SceneBeans Framework (Framework zur Erzeugung und Kontrolle animierter Grafiken)

In zwei Versionen und als Applet oder Standardanwendung erhältlich

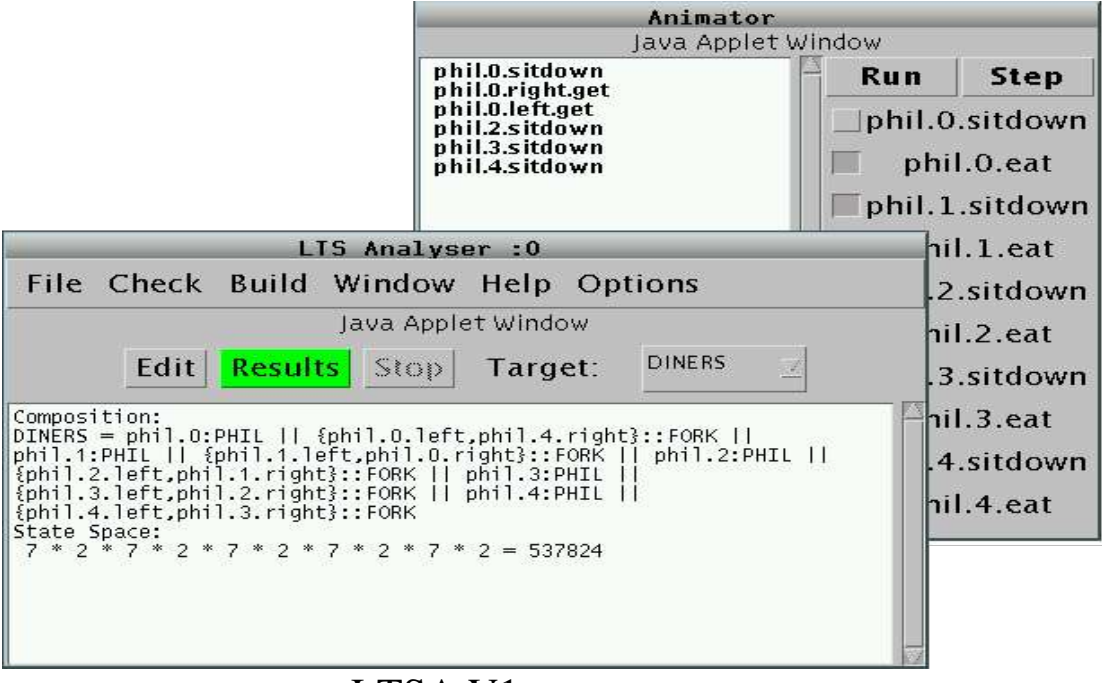

LTSA V1

Seminar zur Visualisierung Verteilter Systeme, SS 2004 12

Verteilte Systeme LTSA – Labelled Transition System Analyzer (2)

LTSA V2.2 vom 1.9.2001

Versteht die FSP (Finite State Process) Sprache und visualisiert solche Programme in Form von Graphen

Erlaubt interaktive Ausführung der einzelnen Schritte des Programms

Ist in der Lage FSP Programme zu minimieren (falls möglich)

**Prüft FSP Programme auf Gültigkeit und erkennt mögliche** Verklemmungen

#### Verteilte **Systeme** LTSA – Labelled Transition System Analyzer (3)

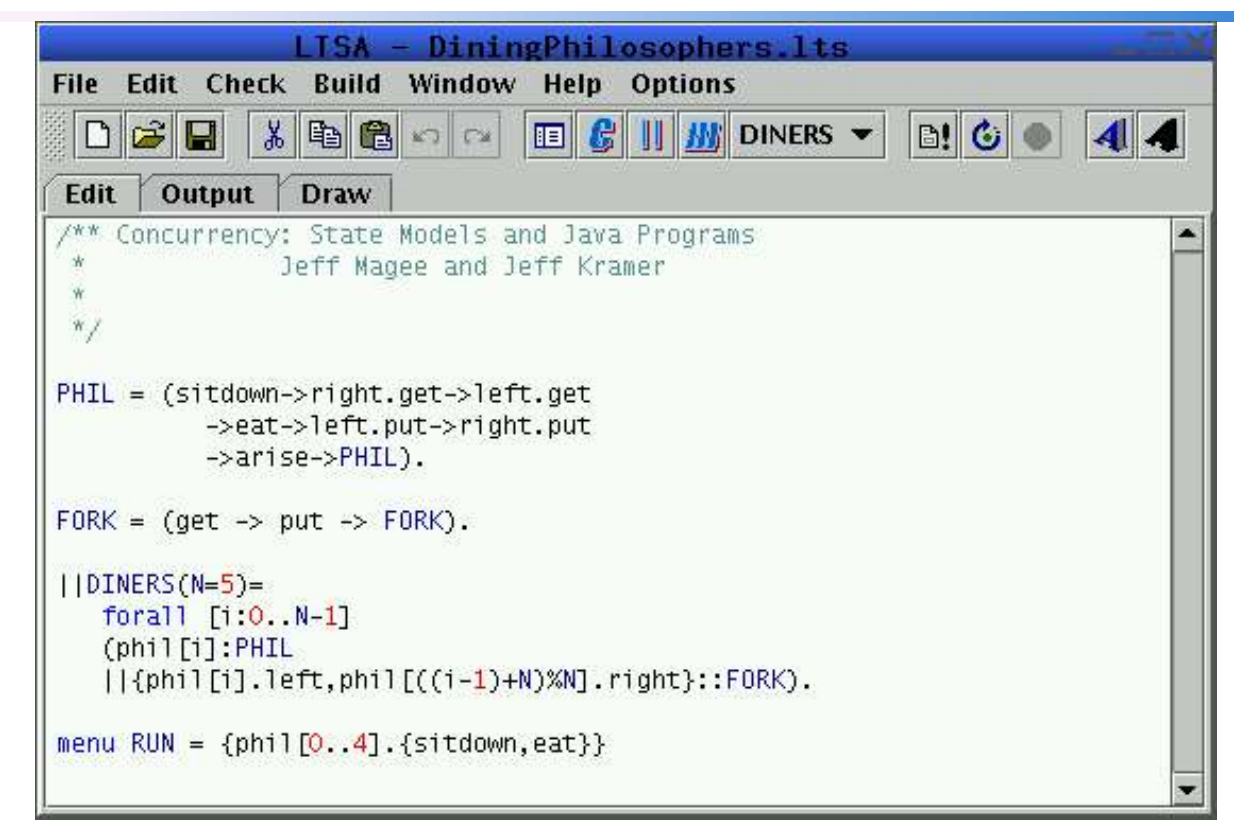

Hauptfenster des LTSA 2.2

Auschneiden/Kopieren/Einfügen und Undo Funktionen für den Texteditor

#### **FSP Editor mit Syntax Highlighting**

Seminar zur Visualisierung Verteilter Systeme, SS 2004 14

## LTSA – Labelled Transition System Analyzer (4)

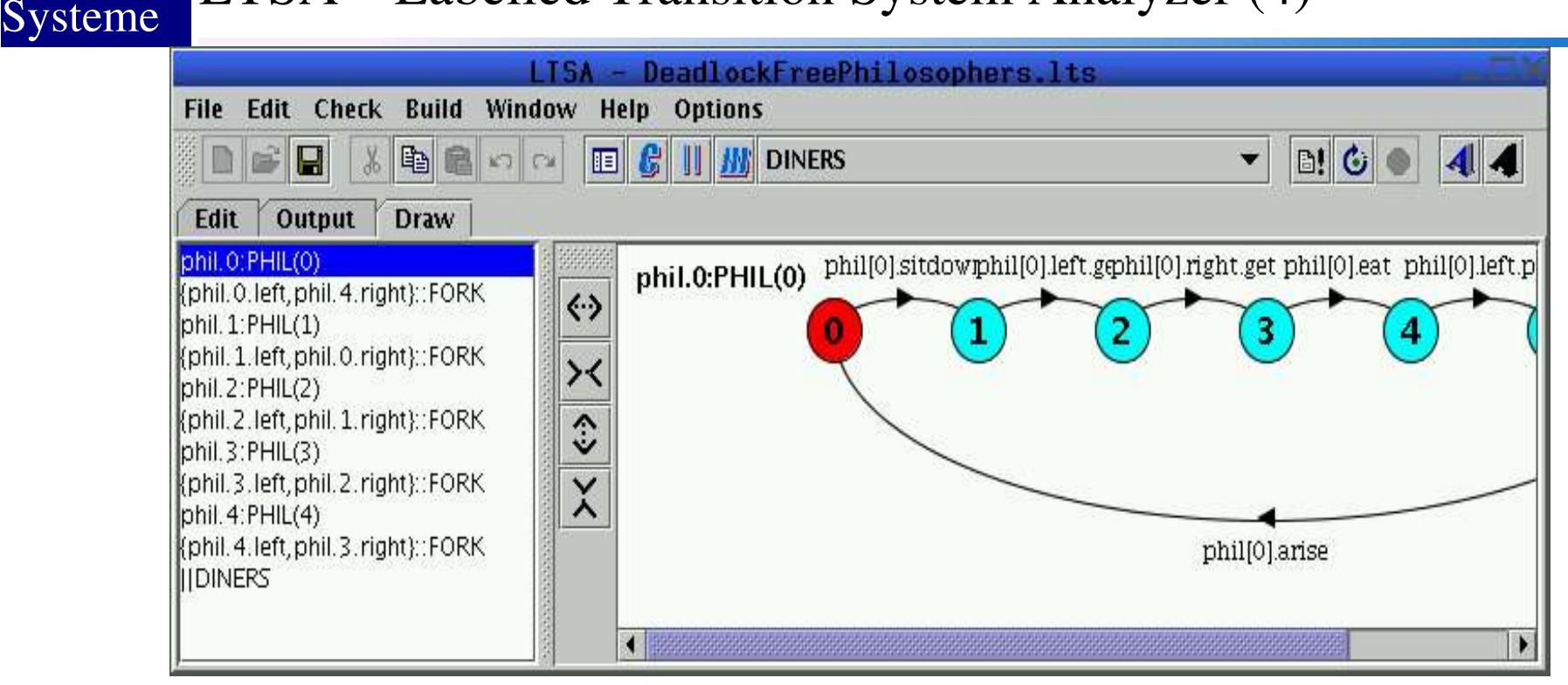

Visualisierung der Prozesse in Form von Graphen

#### Aktueller Prozess wird rot dargstellt

**Prozesse in denen nach der Ausführung einer Aktion eine** Zustandsänderung auftrat werden in der Liste rot hinterlegt

Verteilte

## LTSA – Labelled Transition System Analyzer (5)

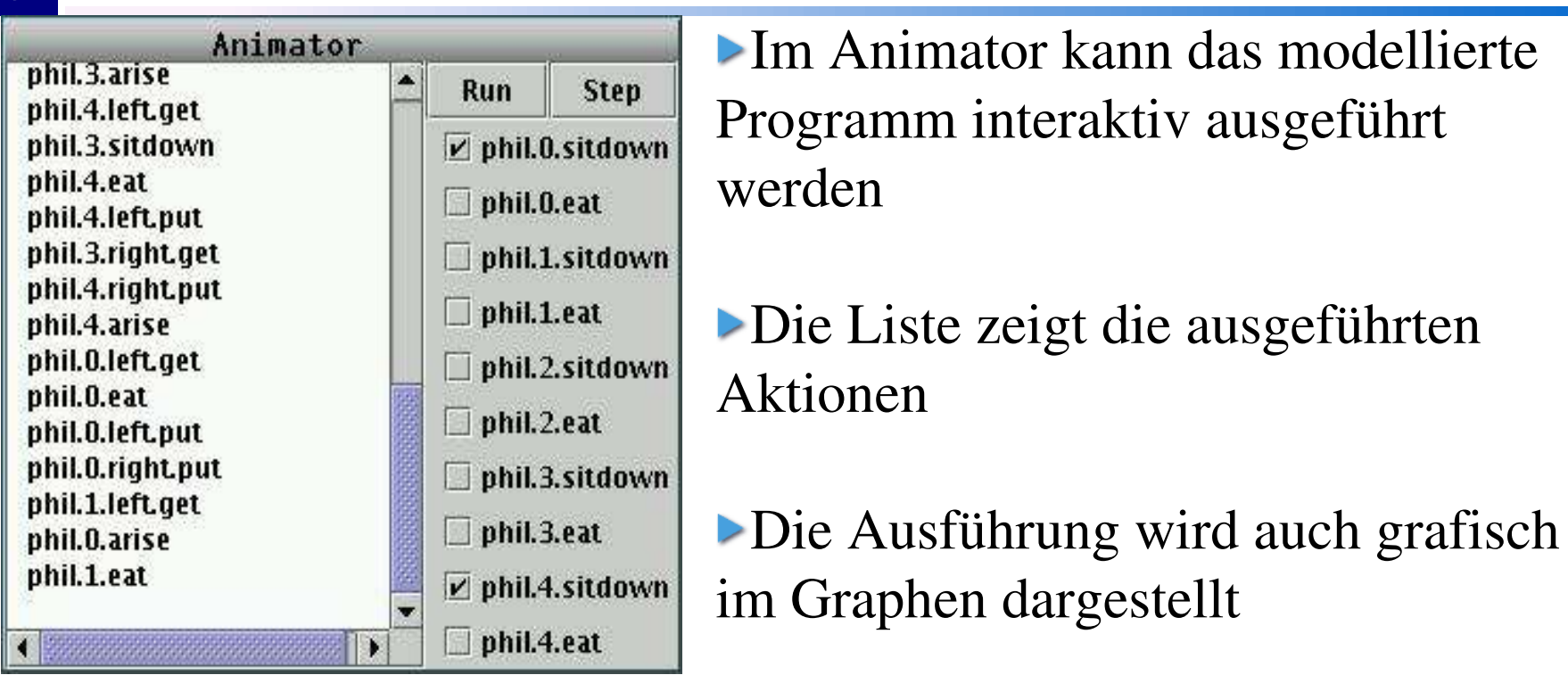

**Aktionen" können entweder Schrittweise mit Step oder** alle auf einen Schlag mit Run ausgeführt werden

Im Animator Wiedergabe von Fehlersequenzen möglich (z.B. Schritte bis zu einem Deadlock)

Beispiel – Das "Dining Philosophers" Problem (Dijkstra 71)

5 Philosophen sitzen am Tisch und tun was Philosphen so tun, essen und philosophieren

Auf dem Tisch liegen 5 Gabeln und in der Mitte steht ein Teller mit Spaghetti

Jeder Philosoph benötigt 2 Gabeln zum essen

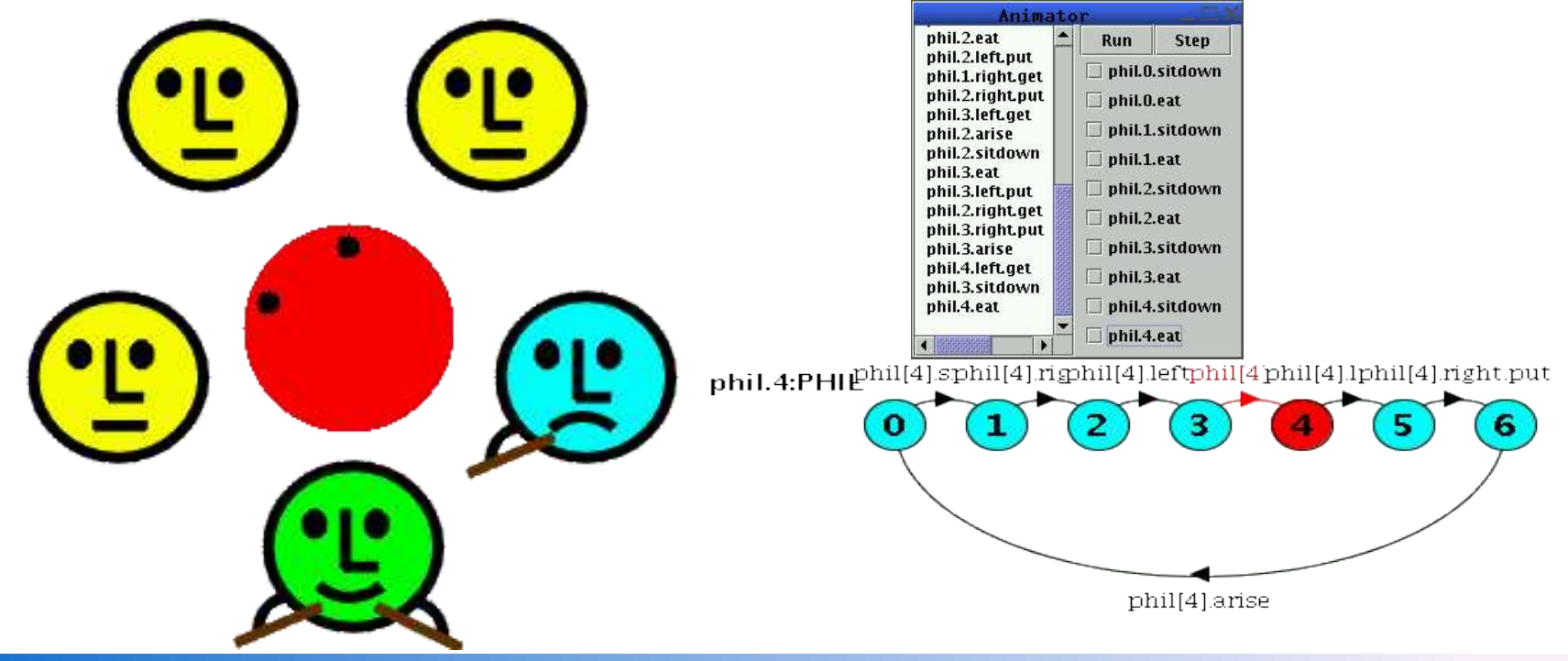

Seminar zur Visualisierung Verteilter Systeme, SS 2004 17

Modellierung mit der "Finite State Process" Sprache

Modelliert werden Prozesse (vglb. mit Zuständen in Automaten und Übergänge (Transitionen) (vglb. mit Zustandsübergängen)

**Es werden 3 Prozesstypen unterschieden (lokale, primitive und** zusammengesetzte Prozesse)

3 Endzustände die ein Prozess erreichen kann (END, STOP, ERROR)

Modell eines Prozesses kann sich über mehrere Zeilen erstrecken wobei jede Zeile mit einem , (Komma) abgeschlossen werden muss

Am Ende einer Prozessdefinition steht ein . (Punkt)

Zeilenkommentare mit //, Blockkomentare zwischen /\*\*...\*/

Verteilte **Systeme** FSP – Action Prefix

> Sei x eine Aktion und P ein Prozess, dann beschreibt  $(x - P)$  einen Prozess der erst x ausführt und sich anschliessend wie P verhält.

```
Beispiel:
```
SWITCH = OFF, OFF  $=$  (on -> ON),  $ON = (off->OFF).$ 

**Ein einfacher Lichtschalter (Startprozess OFF)** 

Vereinfachung durch Substitution zu: SWITCH = (on -> off -> SWITCH).

Wenn x und y Aktionen sind dann beschreibt  $(x \rightarrow P | y \rightarrow Q)$  einen Prozess der x oder y ausführt. Nachdem die erste Aktion ausgeführt wurde verhält sich das System wie P wenn x die erste Aktion war und wie Q wenn y die erste Aktion war.

Beispiel: DRINKS = (red ->coffee->DRINKS |blue->tea ->DRINKS ).

Wer entscheidet welche Alternative gewählt wird?

**FSP** - Auswahl

Verteilte

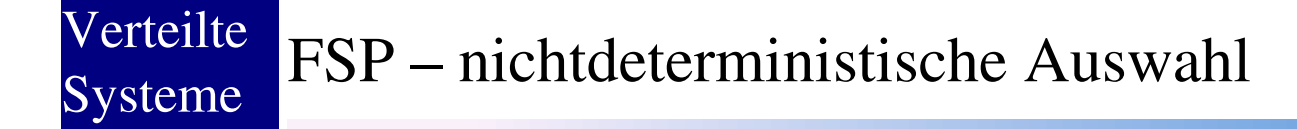

Der Prozess  $(x - > P | x - > Q)$  beschreibt einen Prozess der x ausführt und sich dann wie P oder Q verhält.

```
Beispiel:
 C OIN = (toss \rightarrow HEADS \mid toss \rightarrow TAILS),
 HEADS = (heads -> COIN),
 TAILS = (tails \rightarrow COIN).
```
Wer entscheidet welche Alternative gewählt wird?

## FSP – Prozesse und Aktionen mit Indexe (1)

Um Prozesse und Aktionen mehrfach verwenden zu können kann man sie mit Indexe versehen

Beispiel für Aktionen mit Index: BUFF =  $(in[i:0..3]->out[i]-> BUFF)$ .

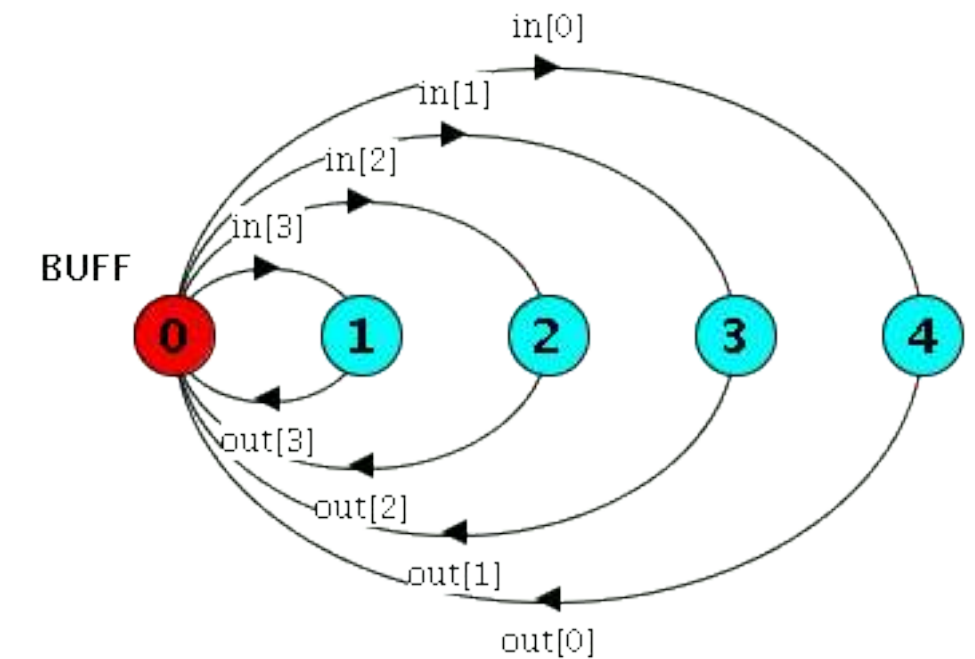

Verteilte

#### Verteilte FSP – Prozesse und Aktionen mit Indexe (2)

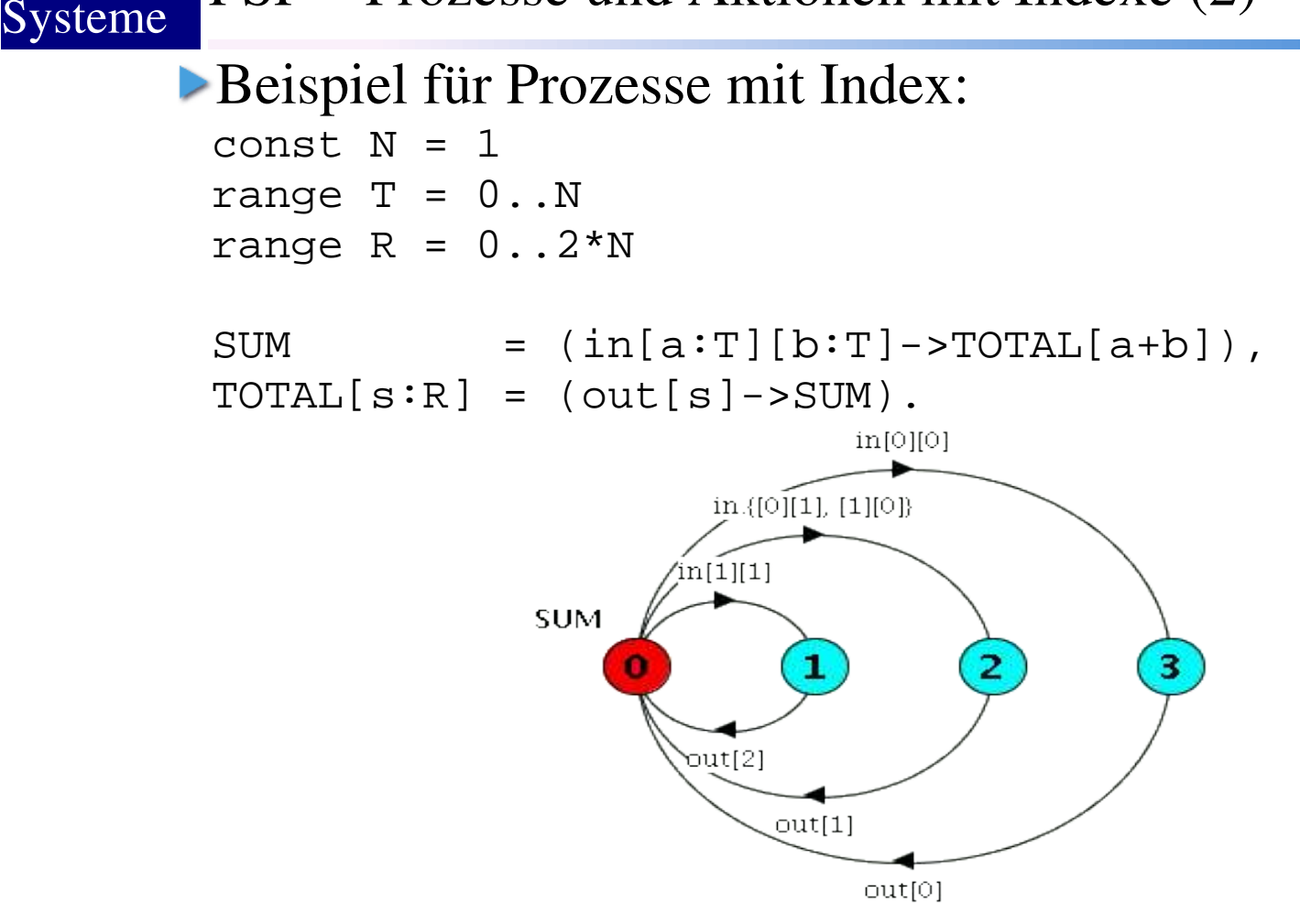

#### Das Beispiel zeigt auch die Verwendung von Konstanten und Wertebereiche

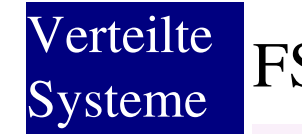

Die Auswahl (when  $B x \rightarrow P | y \rightarrow Q$ ) heisst, wenn B wahr ist dann kann eine der Aktionen x oder y ausgeführt werden. Anderenfalls kann nur y ausgeführt werden.

Beispiel:

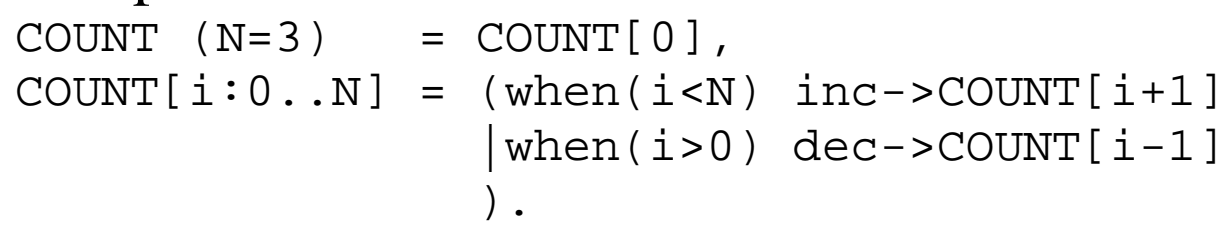

Wie sieht die Ausführung aus?

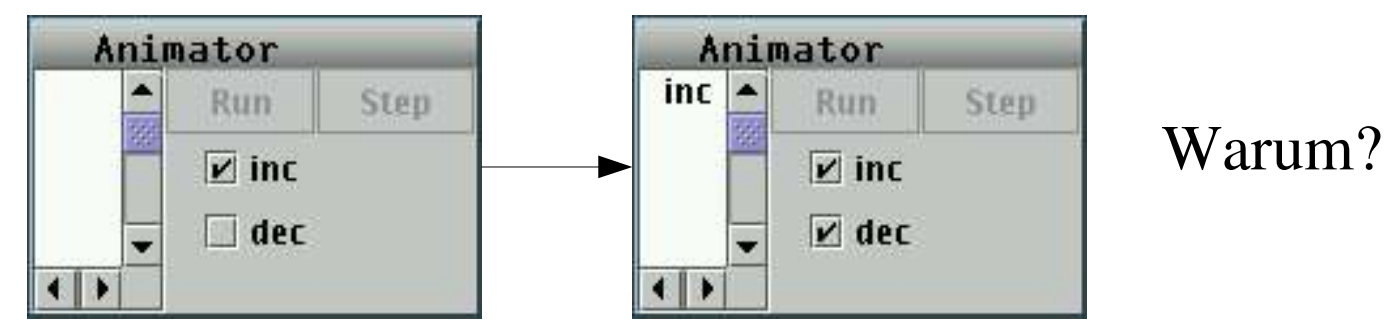

### FSP – Prozess Alphabet/implizite Alphabeterweiterung

Das Alphabet eines Prozesses ist die Menge der Aktionen welche der Prozess ausführen kann.

Beispiel:

Verteilte

**Systeme** 

```
WRITER = (w\text{rite}[1]-w\text{circle}]\rightarrow WRITER)
         +{write[0..3]}.
```
Das Alphabet {write[1], write[3]} wird um das Alphabet {write[0], write [2]} erweitert

FSP – Modellierung von Nebenläufigkeit (1)

Wenn **P** und **Q** Prozesse sind dann beschreibt (P || Q) die nebenläufige Ausführung von P und Q.

## Beispiel:

Verteilte

**Systeme** 

```
ITCH = (scratch->STOP).
CONVERSE = (think->talk->STOP).
```
 $\vert$   $\vert$  CONVERSE\_ITCH = (ITCH  $\vert$   $\vert$  CONVERSE).

#### Mögliche Kontrollflüsse:

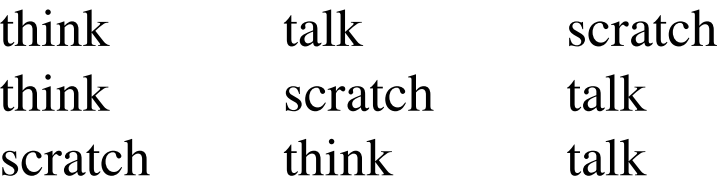

Verteilte FSP – Modellierung von Nebenläufigkeit (2)Systeme **LTSA kann nebenläufige Prozesse zusammensetzen und so einen** Blick auf den gesamten Prozess liefern think **ITCH** talk CONVERSE  $\mathbf{z}$ 1 2 Zustände 3 Zustände scratch scratch think talk scratch **CONVERSE ITCH** 1 3 5. ۰ 4 talk think

2 x 3 Zustände

## FSP – Modellierung von Nebenläufigkeit (3)

```
Der II Operator ist:
Kommutativ: (P || Q) = (Q || P)Assoziativ: (P || (Q || R)) = ((P || Q) || R) = (P || Q || R).
```
 $\triangleright$   $||X = (P || Q)$  wird auch als zusammengesetzer Prozess bezeichnet und kann Bestandteil in anderen zusammengesetzten Prozessen sein

```
Beispiel:
  \vert | MAKERS = (MAKE_A | | MAKE_B).
   FACTORY = (MARKERS \mid \text{ASSEMBLE)}.
```
Siehe auch die Grafik auf Folie 26, die Prozesse CONVERSE und ITCH als Kompositum im LTSA

Verteilte

Wenn ein zusammengesetzter Prozess allgemeine Aktionen hat dann werden diese Aktionen als gemeinsame Aktionen bezeichnet. Mit ihnen wird die Interaktion zwischen Prozessen modelliert. Gemeinsame Aktionen müssen von allen beteiligten Prozessen zur gleichen Zeit ausgeführt werden.

```
Beispiel:
```

```
MAKER = (make->ready->MAXER).
```

```
USER = (ready->use->USER).
```

```
||MAKER_USER = (MAKER || USER).
```
Der Prozess USER kann use erst ausführen nachdem MAKER make ausgeführt hat und die gemeinsame Aktion ready ausgeführt wurde.

Verteilte **Systeme** FSP – Prozess Benennung (1)

a:P ergänzt jede Aktion des Prozesses P um den Präfix a.

Beispiel: 2 Exemplare des Prozesses SWITCH SWITCH = (on->off->SWITCH).

 $||TWO_SWITCH = (a:SWITCH || b:SWITCH).$ 

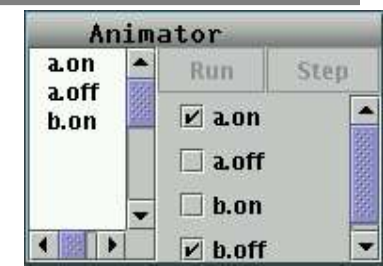

#### Die Anweisung:

schreiben:

 $|\text{SWITCHES(N=3)} = (\text{forall}[i:1..N] s[i]:SWITCH).$ 

erzeugt drei Exemplare von SWITCH. Alternativ kann man auch

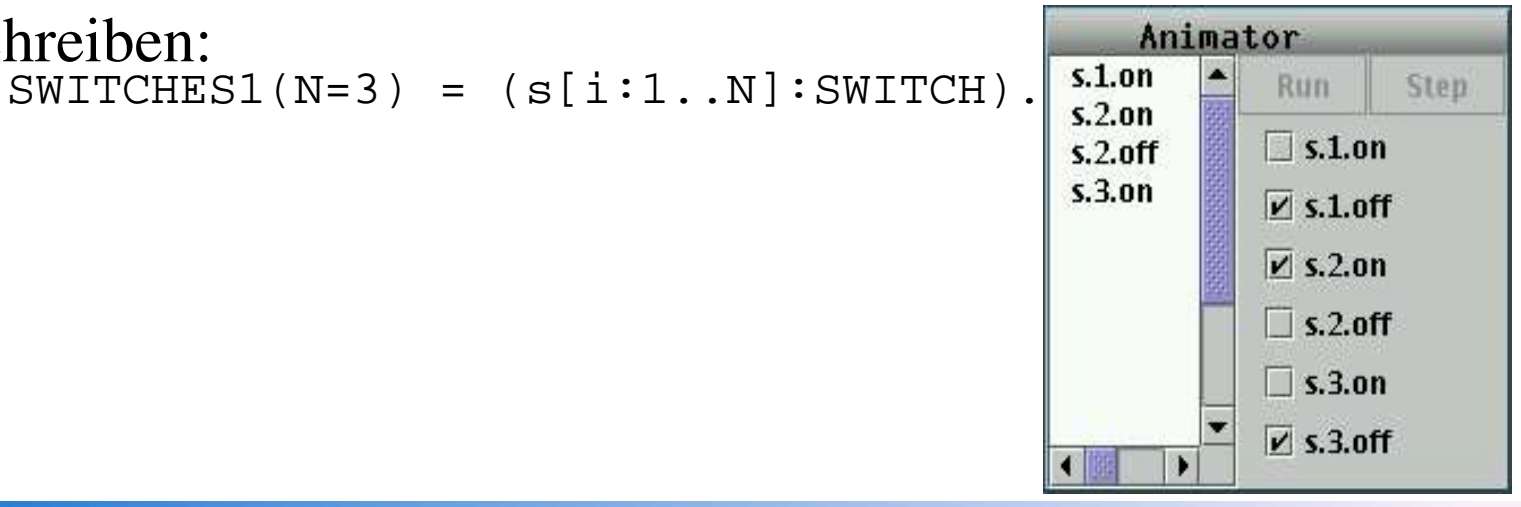

Die Konstruktion {a1, ..., ax}::P ersetzt jede Aktionsbezeichnung n im Alphabet von P durch die Bezeichner a1.n,...,ax.n. Ausserdem wird jede Transition  $(n \rightarrow X)$  von P durch  $({a1.n,...a x.n} \rightarrow X)$  ersetzt.

Beispiel:

```
RESOURCE = (acquire->release->RESOURCE).
```

```
USER = (acquire->use->release->USER).
```
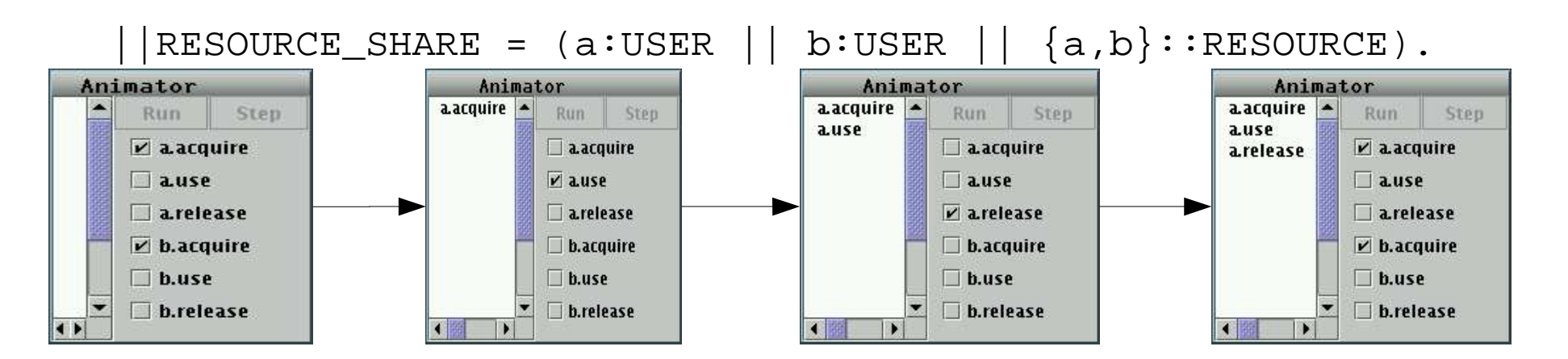

Warum wird nur eine Ressource angefordert und freigegeben?

Seminar zur Visualisierung Verteilter Systeme, SS 2004 31

Aktionen können mit dem Konstrukt / {labelneu\_1/labelalt\_1,...,labelneu\_n/labelalt\_n} umbenannt werden.

Mit diesem Konstrukt kann man zusammengesetzte Prozesse für bestimmte Aktionen synchronisieren

```
Beispiel:
 CLIENT = (call->wait->continue->CLIENT).
 SERVER = (request->service->reply->SERVER).
 \vert \vert CLIENT SERVER = (CLIENT \vert \vert SERVER)
                      /{call/request, reply/wait}.
```
**Prequest wird zu call und wait zu reply, CLIENT und SERVER sind** in call/request und wait/reply synchronisiert

# FSP – Stumme Aktionen

2 Möglichkeiten:

Verteilte

Systeme

1. Möglichkeit: Der Operator \{a1,...,ax}, angehängt an einen Prozess P, entfernt die Aktionen a1,...,an aus dem Alphabet von **P** und macht sie zu "stummen" Aktionen. Im Graphen werden diese Aktionen mit tau bezeichnet 2. Möglichkeit: Hängt man an einen Prozess P den Operator @{a1,...,ax} an, dann werden genau die Aktionen aus dem Alphabet von P versteckt die nicht in der Menge {a1,...,ax} auftauchen.

Beispiel: USER =  $(acquire->use->release->USER)\{(use\}.$ ⇕

USER =  $(acquire->use->release->USER)@{acquire, release}.$ 

Nochmal das "Dining Philosophers" Problem (1)

```
Modellierung eines Philosophen und einer Gabel
```

```
PHIL = (sitdown->right.get->left.get
           ->eat->left.put->right.put
           ->arise->PHIL).
```

```
FORK = (qet -> put -> FORK).
```

```
Die Anweisungen im Block:
 ||DINERS(N=5)= 
     forall [i:0..N-1] 
     (phil[i]:PHIL
```

```
 ||{phil[i].left,phil[((i-1)+N)%N].right}::FORK).
```
erzeugen 5 Exemplare der Philosophen und Gabel Prozesse die alle nebenläufig sind

Kommuniziert wird über gemeinsame Aktionen

Verteilte

# Nochmal das "Dining Philosophers" Problem (2)

Es findet eine Umbenennung der Aktionen in FORK statt, durch die Anweisung:  $\phi$ [phil[i].left,phil[((i-1)+N)%N].right}::FORK)

Die letzte Anweisung erzeugt einen Eintrag im Menü RUN

Die Aktionen die auf sitdown und eat enden werden versteckt menu RUN =  $\{phi.4\}.$   $\{sitdown, eat\}$ 

Verteilte

### Nochmal das "Dining Philosophers" Problem (3)

- Die Alphabete der Prozesse sehen im Prinzip wie folgt aus:  $FORK.0 = (\{\text{phil.0.left.get, phi.4.right.get}\} > \{\text{phil.0.left.put, phi.4.right.get}\} > FORK.0)$ FORK.1 = ({phil.1.left.get, phil.0.right.get} -> {phil.1.left.put, phil.0.right.put} -> FORK.1)  $FORK.2 = (\{phil.2. left.get, phi.1. right.get\} > \{phil.2. left.put, phi.1. right.put\} > FORK.2)$ FORK.3 = ({phil.3.left.get, phil.2.right.get}  $\rightarrow$  {phil.3.left.put, phil.2.right.put}  $\rightarrow$  FORK.3) FORK.4 = ({phil.4.left.get, phil.3.right.get} -> {phil.4.left.put, phil.3.right.put} -> FORK.4)
	- PHIL.0 = (phil.0.sitdown -> phil.0.right.get -> phil.0.left.get -> phil.0.eat -> phil.0.left.put ->  $phil.0. right. put \rightarrow phil.0. arise \rightarrow PHIL)$
	- PHIL.1 = (phil.1.sitdown -> phil.1.right.get -> phil.1.left.get -> phil.1.eat -> phil.1.left.put -> phil.1.right.put  $\rightarrow$  phil.1.arise  $\rightarrow$  PHIL)
	- PHIL.2 = (phil.2.sitdown -> phil.2.right.get -> phil.2.left.get -> phil.2.eat -> phil.2.left.put ->  $phil.2. right. put \rightarrow phil.2. arise \rightarrow PHIL)$
	- PHIL.3 = (phil.3.sitdown -> phil.3.right.get -> phil.3.left.get -> phil.3.eat -> phil.3.left.put -> phil.3.right.put  $\rightarrow$  phil.3.arise  $\rightarrow$  PHIL)
	- PHIL.4 = (phil.4.sitdown -> phil.4.right.get -> phil.4.left.get -> phil.4.eat -> phil.4.left.put ->  $phil.4. right. put \rightarrow phil.4. arise \rightarrow PHIL)$

#### Gabel 0 kann entweder vom Philosophen 0 oder 4 genommen werden usw.

Verteilte

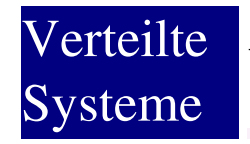

Vorteile

#### Nachteile

Stabil

**Deadlock Erkennung** 

Gute Oberfläche

Wird vom Buch "Concurrency" und vielen anderen Professoren benutzt (Siehe VL, Verteilte Algorithmen" WS03/04)

FSP schwer zu verstehen und zu schreiben

Bezug zum realen Code schwer herstellbar (Diskussion)

# Quellen (1)

Jeff Magee, Jeff Kramer: Concurrency (Wiley 1999) Steht auch in der Bibliothek

Homepage von Jeff Magee [http://www.doc.ic.ac.uk/~jnm/]

Homepage von Jeff Kramer [http://www.doc.ic.ac.uk/~jk/]

**LTSA V1 Homepage** [http://www.doc.ic.ac.uk/%7Ejnm/book/ltsa/LTSA.html]

**LTSA V2 Homepage**  $[http://www.doc.ic.ac.uk/~jnm/book/ltsa-v2/]$ 

Folien zum Buch "Concurrency" [http://www.doc.ic.ac.uk/~jnm/book/slides.html]

# Quellen (2)

Applets zum Buch "Concurrency" [http://www.doc.ic.ac.uk/~jnm/book/book\_applets/concurrency.html]

Das SceneBeans Framework [http://www-dse.doc.ic.ac.uk/Software/SceneBeans/]

Webseite zur VL Nichtsequentielle Programmierung WS01/02 [http://www.inf.fu-berlin.de/lehre/WS01/19530-V/lectures.html]

Webseite zur VL Nichtsequentielle Programmierung WS02/03 [http://www.inf.fu-berlin.de/lehre/WS02/nsp/index.html]

# Danke